# Package 'metabomxtr'

October 9, 2015

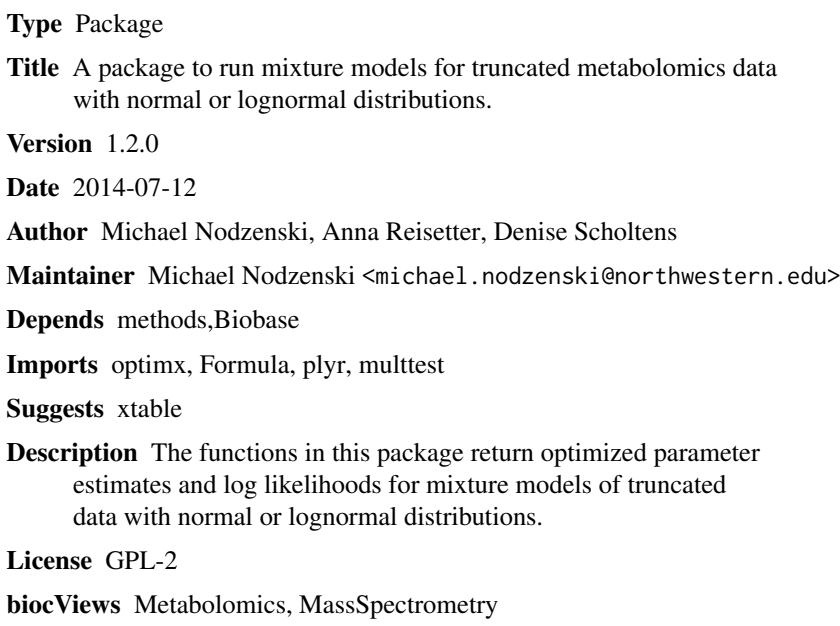

NeedsCompilation no

# R topics documented:

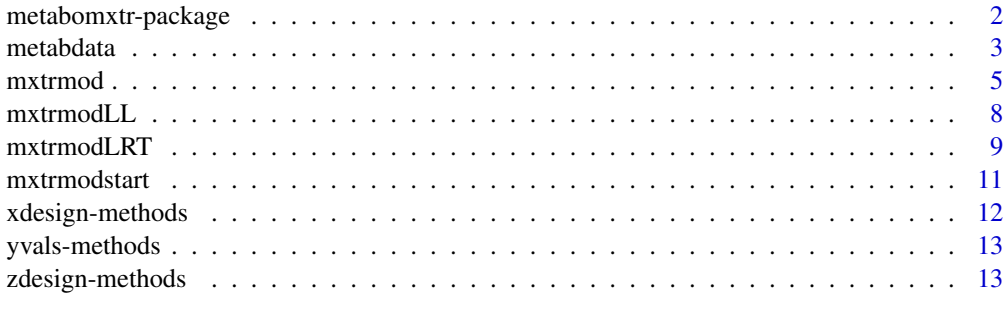

**Index** 2008 **[14](#page-13-0)** 

<span id="page-1-0"></span>metabomxtr-package *A package to run mixture models on truncated normal or lognormal data.*

# Description

The functions in this package return optimized parameter estimates and negative log-likelihoods for mixture models of truncated normal or lognormal data.

# Details

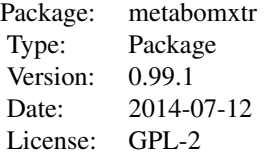

The function mxtrmodLL calculates the negative log-likelihood of mixture models. The function mxtrmodstart returns starting parameter estimates to be used when optimizing the mixture model parameters. The function mxtrmod returns optimized mixture model parameter estimates and the negative log-likelihood of the model. The function mxtrmodLRT performs likelihood ratio tests of full vs. reduced mixture models.

#### Author(s)

Michael Nodzenski, Anna Reisetter, Denise Scholtens

Maintainer: Michael Nodzenski <michael.nodzenski@northwestern.edu>

# References

Moulton LH, Halsey NA. A mixture model with detection limits for regression analyses of antibody response to vaccine. Biometrics. 1995 Dec;51(4):1570-8.

# Examples

```
#Create sample data
set.seed(123)
yvar<-rlnorm(200)
these<-sample(1:100,20)
yvar[these]<-NA
logyvar<-log(yvar)
y2var<-rlnorm(200)
those<-sample(1:200,25)
y2var[those]<-NA
logy2var<-log(y2var)
pred1<-sample(0:1,200,replace=TRUE)
```
#### <span id="page-2-0"></span>metabdata 3

```
pred2<-sample(1:10,200,replace=TRUE)
pred3<-sample(0:1,200,replace=TRUE)
pred3miss<-sample(1:200,50)
pred3[pred3miss]<-NA
testdata<-data.frame(cbind(yvar,y2var,logyvar,logy2var,pred1,pred2,pred3))
#Get the names of the response variables
ynames<-names(testdata)[3:4]
#Run a full mixture model on each response variable
fullMod<-~pred1+pred2+pred3|pred1+pred2+pred3
fullModRes<-mxtrmod(ynames=ynames,mxtrModel=fullMod,data=testdata)
fullModRes
#Run a reduced mixture model on each response variable
redMod<-~pred2|pred2
redModRes<-mxtrmod(ynames=ynames,mxtrModel=redMod,data=testdata,fullModel=fullMod)
redModRes
#Compare models using likelihood ratio test
mxtrmodLRT(fullModRes,redModRes)
```
metabdata *A sample data set of truncated metabolomics data.*

# **Description**

This data set contains log transformed metabolite levels and phenotype data of sample 115 of pregnant women. Metabolite levels are contained in columns 11-59, and missing values are indicated by NA. All metabolites included contain at least 5 missing values. Columns 1:10 represent phenotypic data.

# Usage

```
data(metabdata)
```
#### Format

A data frame with 115 observations on the following 59 variables.

sample a numeric vector representing sample number.

- PHENO a factor representing high and low fasting blood glucose, with levels MomHighFPG MomLowFPG.
- age\_ogtt a numeric vector representing the woman's age in years when the oral glucose tolerance test was performed.
- age\_ogtt\_mc a numeric vector representing mean centered age\_ogtt.
- ga\_ogtt\_wks a numeric vector representing gestational age in weeks when the oral glucose tolerance test was performed.

ga\_ogtt\_wks\_mc a numeric vector representing mean centered ga\_ogtt\_wks.

FCg a factor representing field center where the data were collected with levels BCD E F P.

parity12 a numeric vector with 1 indicative of previous pregnancy and 0 otherwise.

storageTimesYears a numeric vector representing the number of years the metabolite sample had been stored prior to assay.

storageTimesYears\_mc a numeric vector representing mean centered storageTimesYears. ketovaline a numeric vector representing log2 transformed metabolite abundance. alpha.ketoglutaric.acid a numeric vector representing log2 transformed metabolite abundance. ketoleucine a numeric vector representing log2 transformed metabolite abundance. acetoacetate a numeric vector representing log2 transformed metabolite abundance. aldohexose a numeric vector representing log2 transformed metabolite abundance. beta.alanine a numeric vector representing log2 transformed metabolite abundance. methylmalonic.acid a numeric vector representing log2 transformed metabolite abundance. creatinine a numeric vector representing log2 transformed metabolite abundance. hexuronic.acid a numeric vector representing log2 transformed metabolite abundance. ethanolamine a numeric vector representing log2 transformed metabolite abundance. glutamine a numeric vector representing log2 transformed metabolite abundance. glycolic.acid a numeric vector representing log2 transformed metabolite abundance. isoleucine a numeric vector representing log2 transformed metabolite abundance. malonic.acid a numeric vector representing log2 transformed metabolite abundance. ribose a numeric vector representing log2 transformed metabolite abundance. phenylalanine a numeric vector representing log2 transformed metabolite abundance. pyruvic.acid a numeric vector representing log2 transformed metabolite abundance. hexitol.1 a numeric vector representing  $log2$  transformed metabolite abundance. lysine a numeric vector representing log2 transformed metabolite abundance. disaccharide.1 a numeric vector representing log2 transformed metabolite abundance. tyrosine a numeric vector representing log2 transformed metabolite abundance. leucine a numeric vector representing log2 transformed metabolite abundance. hexitol.2 a numeric vector representing log2 transformed metabolite abundance. disaccharide.2 a numeric vector representing log2 transformed metabolite abundance. ornithine a numeric vector representing log2 transformed metabolite abundance. disaccharide.3 a numeric vector representing log2 transformed metabolite abundance. beta.tocopherol a numeric vector representing log2 transformed metabolite abundance. hexitol.3 a numeric vector representing log2 transformed metabolite abundance. benzene.1.2.4.triol a numeric vector representing log2 transformed metabolite abundance. heptadecane a numeric vector representing log2 transformed metabolite abundance. nonadecane a numeric vector representing log2 transformed metabolite abundance.

<span id="page-4-0"></span>tetradecanedioic.acid a numeric vector representing log2 transformed metabolite abundance. pentadecanoic.acid a numeric vector representing log2 transformed metabolite abundance. undecane a numeric vector representing log2 transformed metabolite abundance. methyl.heptadecanoate a numeric vector representing log2 transformed metabolite abundance. hydrocarbon a numeric vector representing log2 transformed metabolite abundance. deoxyhexose a numeric vector representing log2 transformed metabolite abundance. glucose a numeric vector representing log2 transformed metabolite abundance. pentose.sugar a numeric vector representing log2 transformed metabolite abundance. hexitol.4 a numeric vector representing log2 transformed metabolite abundance. beta.sitosterol a numeric vector representing log2 transformed metabolite abundance. X1.5.anhydroglucitol a numeric vector representing log2 transformed metabolite abundance. threonine a numeric vector representing log2 transformed metabolite abundance. proline a numeric vector representing log2 transformed metabolite abundance. campesterol a numeric vector representing log2 transformed metabolite abundance. X6.deoxy.glucose a numeric vector representing log2 transformed metabolite abundance. erythronic.acid a numeric vector representing log2 transformed metabolite abundance. methyl.myristate a numeric vector representing log2 transformed metabolite abundance. methyl.eicosanoate a numeric vector representing log2 transformed metabolite abundance.

# Source

Scholtens DM, Muehlbauer MJ, Daya NR, Stevens RD, Dyer AR, Lowe LP, Metzger BE, Newgard CB, Bain JR, Lowe WL Jr; HAPO Study Cooperative Research Group. Metabolomics reveals broad-scale metabolic perturbations in hyperglycemic mothers during pregnancy. Diabetes Care. 2014 Jan; 37(1):158-66.

mxtrmod *A function to return optimized parameter estimates and the negative log-likelihood of mixture models for truncated normal or lognormal data.*

# Description

This function returns optimized parameter estimates and the negative log-likelihood of mixture models for truncated normal or lognormal data.

# Usage

mxtrmod(ynames,mxtrModel,Tvals=NULL,nNA=5,minProp=0.2,method="BFGS",data,fullModel=NULL)

# Arguments

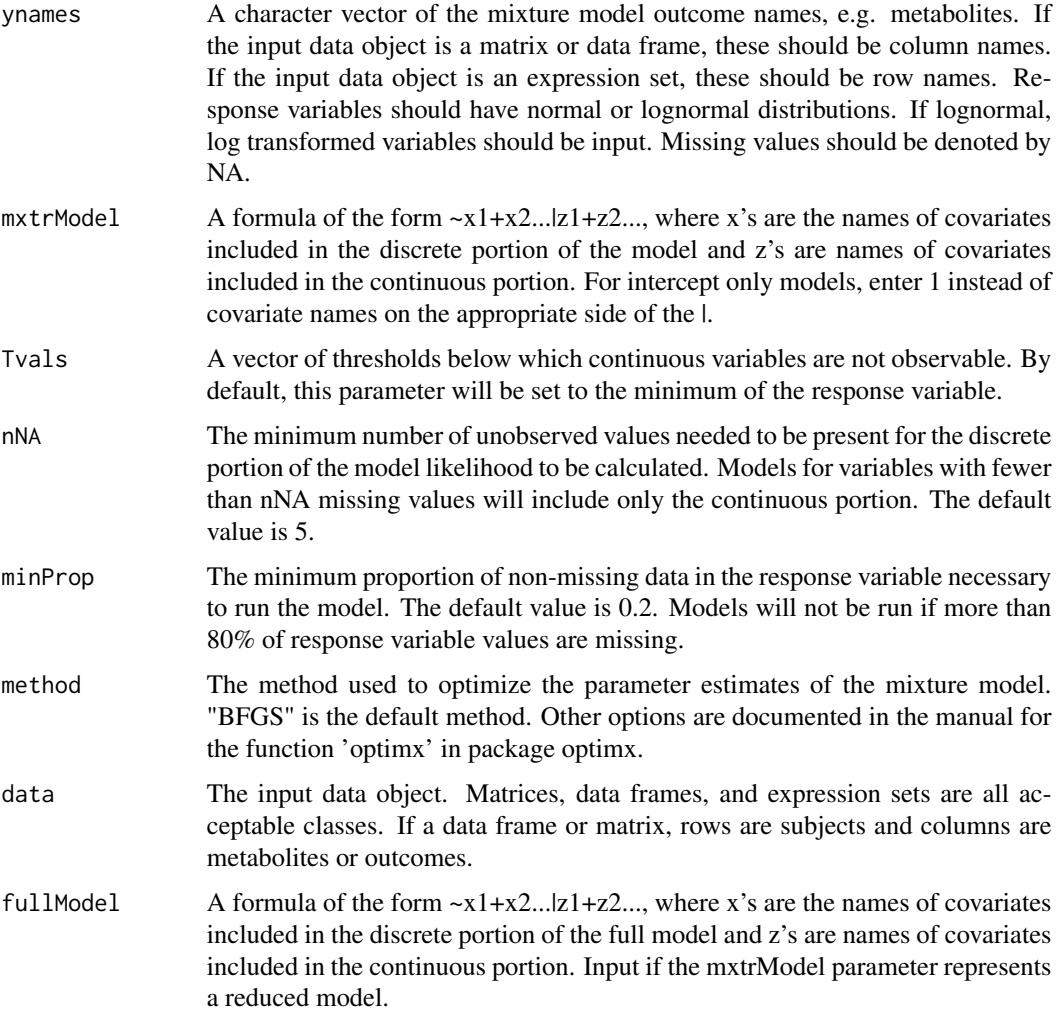

# Value

Returns a data frame containing optimized estimates for all parameters in the mixture model, the negative log likelihood of the model, the optimization method used, whether the algorithm converged, and the total number of observations used.

# Note

This function may generate warning messages about production of NaNs, but the function is still operating normally.

# Author(s)

Michael Nodzenski, Anna Reisetter, Denise Scholtens

#### mxtrmod 7

#### References

Moulton LH, Halsey NA. A mixture model with detection limits for regression analyses of antibody response to vaccine. Biometrics. 1995 Dec;51(4):1570-8.

#### Examples

```
#Create sample data frame
set.seed(123)
yvar<-rlnorm(200)
these<-sample(1:100,20)
yvar[these]<-NA
logyvar<-log(yvar)
y2var<-rlnorm(200)
those<-sample(1:200,25)
y2var[those]<-NA
logy2var<-log(y2var)
pred1<-sample(0:1,200,replace=TRUE)
pred2<-sample(1:10,200,replace=TRUE)
pred3<-sample(0:1,200,replace=TRUE)
pred3miss<-sample(1:200,50)
pred3[pred3miss]<-NA
testdata<-data.frame(cbind(yvar,y2var,logyvar,logy2var,pred1,pred2,pred3))
#Get the names of the response variables
ynames<-names(testdata)[3:4]
#Run a mixture model on each response variable
mod<-~pred1+pred2+pred3|pred1+pred2+pred3
mxtrmod(ynames=ynames,mxtrModel=mod,data=testdata)
#Create example expression set
#Specify the response variables
exprsobs<-t(testdata[,3:4])
#Specify the phenotype data
exprspheno<-testdata[,5:7]
#make phenotype data an annotated data frame
phenoData <- new("AnnotatedDataFrame",data=exprspheno)
#combine into example expression set
testexpr<-ExpressionSet(assayData=exprsobs,phenoData=phenoData)
#Get the names of the response variables
ynames<-rownames(exprs(testexpr))
#Run the mixture model on each response variable
mxtrmod(ynames=ynames,mxtrModel=mod,data=testexpr)
#Load the data set from the package
```
data(metabdata)

```
#Select the response variables
ynames<-names(metabdata)[11:17]
#Run the mixture models
mod2<-~PHENO|PHENO+age_ogtt_mc+parity12+ga_ogtt_wks_mc
mxtrmod(ynames,mxtrModel=mod2,data=metabdata)
```
mxtrmodLL *A function to return the negative log-likelihood of mixture models of truncated, normal or lognormal data.*

# Description

This function returns the negative log-likelihood of the specified mixture model.

#### Usage

mxtrmodLL(params, obsY, xVars, zVars, Tvals, includeDiscrete)

# Arguments

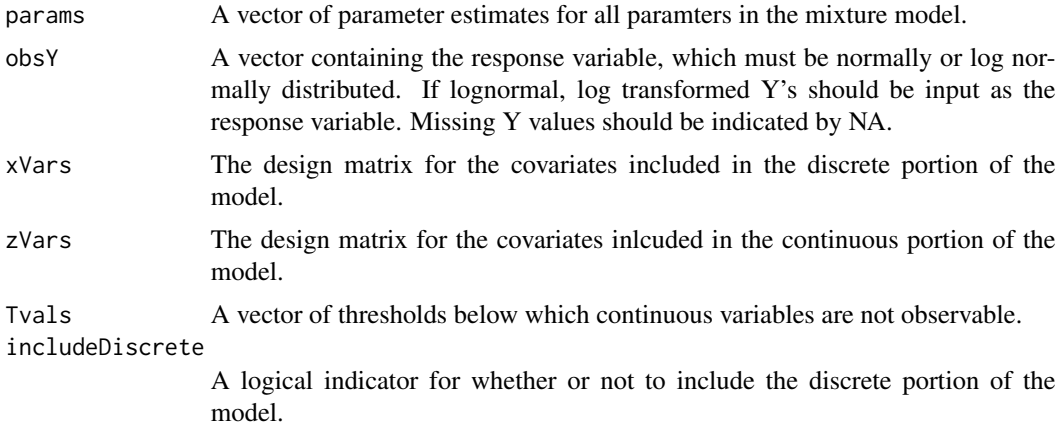

#### Value

Returns the negative log-likelihood of the specified mixture model.

# Author(s)

Michael Nodzenski, Anna Reisetter, Denise Scholtens

# References

Moulton LH, Halsey NA. A mixture model with detection limits for regression analyses of antibody response to vaccine. Biometrics. 1995 Dec;51(4):1570-8.

<span id="page-7-0"></span>

# <span id="page-8-0"></span>mxtrmodLRT 9

# Examples

```
#Create sample data
set.seed(123)
yvar<-rlnorm(200)
these<-sample(1:100,20)
yvar[these]<-NA
logyvar<-log(yvar)
y2var<-rlnorm(200)
those<-sample(1:200,25)
y2var[those]<-NA
logy2var<-log(y2var)
pred1<-sample(0:1,200,replace=TRUE)
pred2<-sample(1:10,200,replace=TRUE)
testdata<-data.frame(cbind(yvar,y2var,logyvar,logy2var,pred1,pred2))
#Create a vector of starting values for the function
startvals<-c(2,0,0,1.5,0,0,2)
#Create a vector of response variables
obsY<-testdata$logyvar
#Create the design matrix for the discrete portion of the model
xVars<-model.matrix(~pred1+pred2,data=testdata)
#Create the design matrix for the continuous portion of the model
zVars<-model.matrix(~pred1+pred2,data=testdata)
#Create the Tvals vector
Tvals<-rep(min(obsY,na.rm=TRUE),length(obsY))
#Determine if the discrete portion should be inlcuded in the model
includeDiscrete<-sum(is.na(obsY))>5
#Calculate the negative log-likelihood
mxtrmodLL(params=startvals,obsY=obsY,xVars=xVars,zVars=zVars,Tvals=Tvals,
          includeDiscrete=includeDiscrete)
```
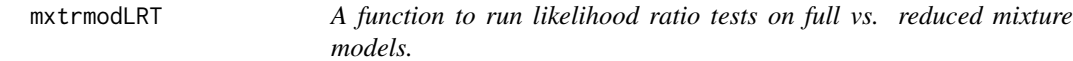

# Description

This function runs likelihood ratio tests on full vs. reduced mixture models. Input arguments are data frame outputs from the mxtrmod function.

# Usage

```
mxtrmodLRT(fullmod, redmod, adj = NULL)
```
#### Arguments

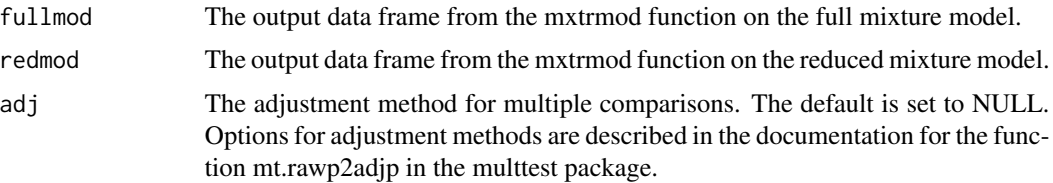

# Value

A data frame containing the response variables (i.e. metabolites), negative log likelihoods of full and reduced models, chi square statistics, degrees of freedom, p-values, and, if requested, adjusted p-values.

#### Author(s)

Michael Nodzenski, Anna Reisetter, Denise Scholtens

# References

Moulton LH, Halsey NA. A mixture model with detection limits for regression analyses of antibody response to vaccine. Biometrics. 1995 Dec;51(4):1570-8.

# Examples

```
#Create sample data
set.seed(123)
yvar<-rlnorm(200)
these<-sample(1:100,20)
yvar[these]<-NA
logyvar<-log(yvar)
y2var<-rlnorm(200)
those<-sample(1:200,25)
y2var[those]<-NA
logy2var<-log(y2var)
pred1<-sample(0:1,200,replace=TRUE)
pred2<-sample(1:10,200,replace=TRUE)
pred3<-sample(0:1,200,replace=TRUE)
pred3miss<-sample(1:200,50)
pred3[pred3miss]<-NA
testdata<-data.frame(cbind(yvar,y2var,logyvar,logy2var,pred1,pred2,pred3))
#Get the names of the response variables
ynames<-names(testdata)[3:4]
```

```
#Run a full mixture model on each response variable
fullMod<-~pred1+pred2+pred3|pred1+pred2+pred3
fullModRes<-mxtrmod(ynames=ynames,mxtrModel=fullMod,data=testdata)
fullModRes
```
#Run a reduced mixture model on each response variable

#### <span id="page-10-0"></span>mxtrmodstart 11

```
redMod<-~pred2|pred2
redModRes<-mxtrmod(ynames=ynames,mxtrModel=redMod,data=testdata,fullModel=fullMod)
redModRes
#Compare models using likelihood ratio test
mxtrmodLRT(fullModRes,redModRes)
```
mxtrmodstart *A function to generate starting parameter estimates for the optimization of mixture model parameters.*

#### Description

This function returns starting parameter estimates for the optimization of the mixture model parameters. The intercept of the continuous portion is set to the mean of the observed responses and the intercept of the discrete portion is set to the log odds of having observed a response. All other parameter starting values are set to zero.

# Usage

mxtrmodstart(obsY, xVars, zVars, includeDiscrete)

# Arguments

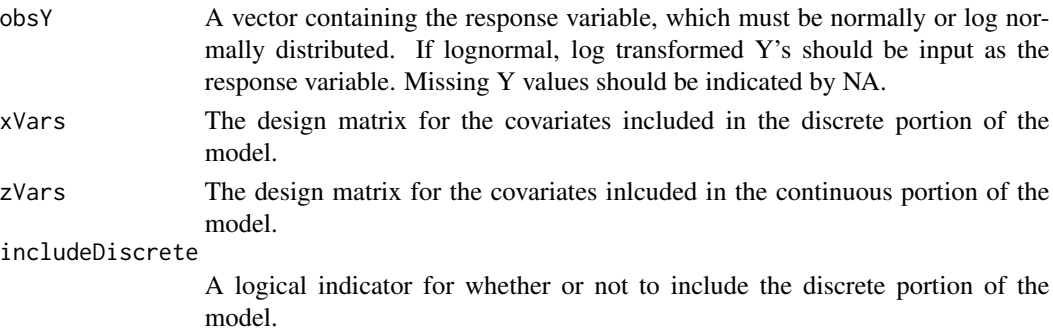

#### Value

A vector containing the starting values for each parameter in the mixture model function, to be used as starting points when optimizing the parameter estimates.

# Author(s)

Michael Nodzenski, Anna Reisetter, Denise Scholtens

# References

Moulton LH, Halsey NA. A mixture model with detection limits for regression analyses of antibody response to vaccine. Biometrics. 1995 Dec;51(4):1570-8.

# Examples

```
#Create sample data
set.seed(123)
yvar<-rlnorm(200)
these<-sample(1:100,20)
yvar[these]<-NA
logyvar<-log(yvar)
y2var<-rlnorm(200)
those<-sample(1:200,25)
y2var[those]<-NA
logy2var<-log(y2var)
pred1<-sample(0:1,200,replace=TRUE)
pred2<-sample(1:10,200,replace=TRUE)
testdata<-data.frame(cbind(yvar,y2var,logyvar,logy2var,pred1,pred2))
#Create a vector of response variables
obsY<-testdata$logyvar
#Create the design matrix for the discrete portion of the model
xVars<-model.matrix(~pred1+pred2,data=testdata)
#Create the design matrix for the continuous portion of the model
zVars<-model.matrix(~pred1+pred2,data=testdata)
#Determine if the discrete portion should be inlcuded in the model
includeDiscrete<-sum(is.na(obsY))>5
#Calculate starting values
mxtrmodstart(obsY=obsY,xVars=xVars,zVars=zVars,includeDiscrete=includeDiscrete)
```
xdesign-methods *~~ Methods for Function* xdesign *~~*

# Description

 $\sim$  Methods for function xdesign  $\sim$ 

#### Methods

- signature(x="data.frame",m="ANY") The columns of data frame 'x' specified in the input Formula object 'm' are converted to the design matrix for the discrete portion of the mixture model.
- signature(x="ExpressionSet", m="ANY") The columns of the phenoData section of expression set 'x' specified in the input Formula object 'm' are converted to the design matrix for the discrete portion of the mixture model.
- signature(x="matrix", m="ANY") The columns of matrix 'x' specified in the input Formula object 'm' are converted to the design matrix for the discrete portion of the mixture model.

<span id="page-11-0"></span>

<span id="page-12-0"></span>

#### Description

~~ Methods for function yvals ~~

#### **Methods**

- signature(y="data.frame",n="character") The columns of data frame 'y' with names 'n' are converted to a data frame, whose columns are to be used as the response variables in the specified mixture model.
- signature(y="ExpressionSet", n="character") The rows of the assayData section of expression set 'y' with names 'n' are converted to a data frame, whose columns are to be used as the response variables in the specified mixture model.
- signature(y="matrix",n="character") The columns of matrix 'y' with names 'n' are converted to a data frame, whose columns are to be used as the response variables in the specified mixture model.

zdesign-methods *~~ Methods for Function* zdesign *~~*

# Description

 $\sim$  Methods for function zdesign  $\sim$ 

# Methods

- signature(x="data.frame",m="ANY") The columns of data frame 'x' specified in the input Formula object 'm' are converted to the design matrix for the continuous portion of the mixture model.
- signature(x="ExpressionSet", m="ANY") The columns of the phenoData section of expression set 'x' specified in the input Formula object 'm' are converted to the design matrix for the continuous portion of the mixture model.
- signature(x="matrix", m="ANY") The columns of matrix 'x' specified in the input Formula object 'm' are converted to the design matrix for the continuous portion of the mixture model.

# <span id="page-13-0"></span>Index

∗Topic datasets metabdata, [3](#page-2-0) ∗Topic methods xdesign-methods, [12](#page-11-0) yvals-methods, [13](#page-12-0) zdesign-methods, [13](#page-12-0) ∗Topic package metabomxtr-package, [2](#page-1-0) metabdata, [3](#page-2-0) metabomxtr *(*metabomxtr-package*)*, [2](#page-1-0) metabomxtr-package, [2](#page-1-0) mxtrmod, [5](#page-4-0) mxtrmodLL, [8](#page-7-0) mxtrmodLRT, [9](#page-8-0) mxtrmodstart, [11](#page-10-0) xdesign *(*xdesign-methods*)*, [12](#page-11-0) xdesign,data.frame-method *(*xdesign-methods*)*, [12](#page-11-0) xdesign,ExpressionSet-method *(*xdesign-methods*)*, [12](#page-11-0) xdesign,matrix-method *(*xdesign-methods*)*, [12](#page-11-0) xdesign-methods, [12](#page-11-0) yvals *(*yvals-methods*)*, [13](#page-12-0) yvals,data.frame,character-method *(*yvals-methods*)*, [13](#page-12-0) yvals,ExpressionSet,character-method *(*yvals-methods*)*, [13](#page-12-0) yvals,matrix,character-method *(*yvals-methods*)*, [13](#page-12-0) yvals-methods, [13](#page-12-0) zdesign *(*zdesign-methods*)*, [13](#page-12-0) zdesign,data.frame-method *(*zdesign-methods*)*, [13](#page-12-0) zdesign,ExpressionSet-method *(*zdesign-methods*)*, [13](#page-12-0)

zdesign,matrix-method *(*zdesign-methods*)*, [13](#page-12-0) zdesign-methods, [13](#page-12-0)